## **Foreman - Feature #17626**

## **Support 'manual' iface type in debian based systems**

12/11/2016 09:09 AM - Ron Valente

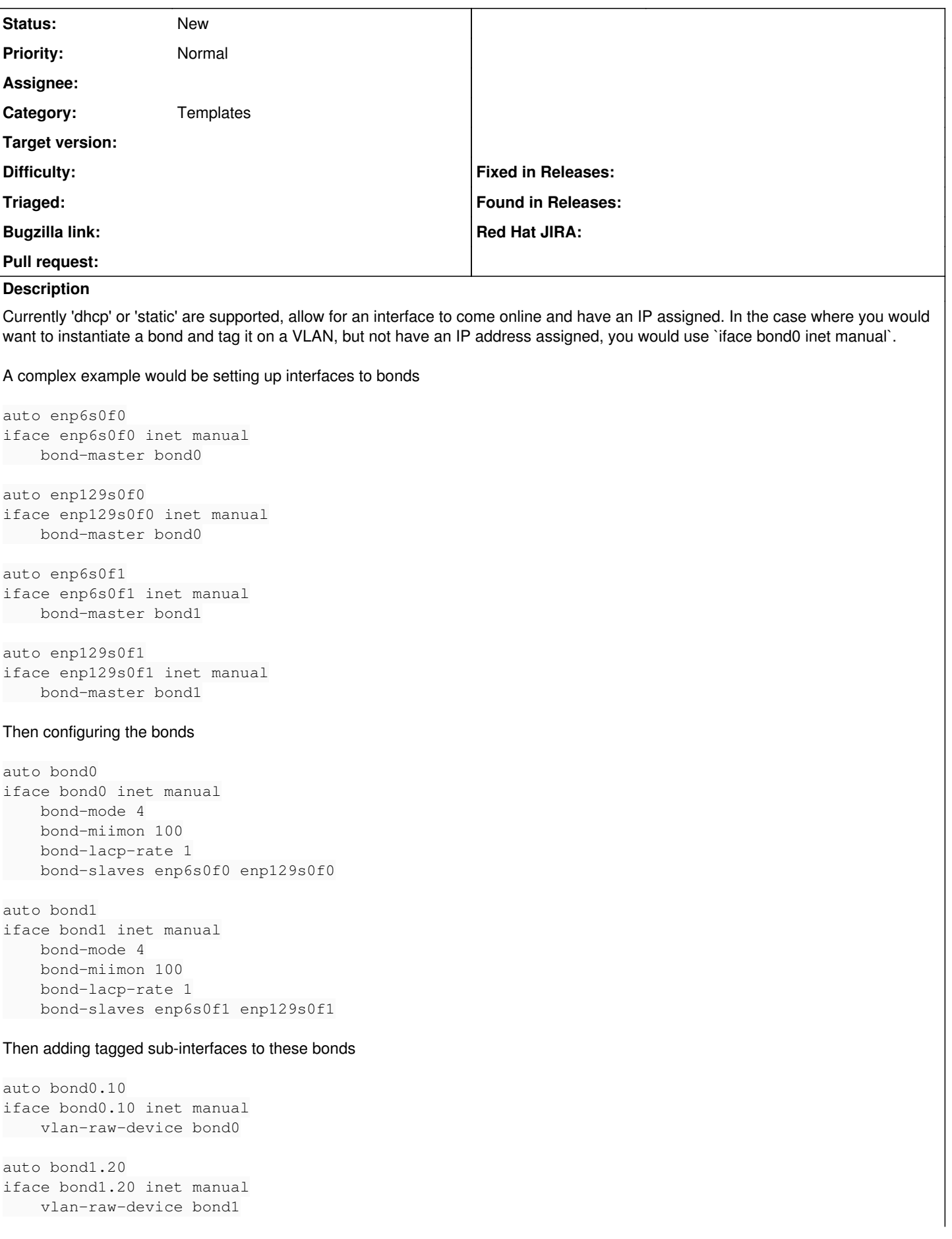

```
Then setup bridges to host container networks
# Control Plane Traffic
auto mgmt
iface mgmt inet static
        bridge_stp off
        bridge_waitport 0
        bridge_fd 0
        bridge_ports bond0.10
        address 192.168.1.2
        netmask 255.255.255.0
        gateway 192.168.0.1
        dns-nameservers 8.8.8.8 8.8.4.4
# Allow Containers to TAG traffic
auto vlan
iface br-vlan inet manual
        bridge_stp off
        bridge_waitport 0
        bridge_fd 0
        bridge_ports bond1
```
## **History**

## **#1 - 12/11/2016 11:07 AM - Anonymous**

*- Category set to Templates*

The networking setup snippet for Debian based distros is lacking these features:

[https://github.com/theforeman/community-templates/blob/develop/snippets/preseed\\_networking\\_setup.erb](https://github.com/theforeman/community-templates/blob/develop/snippets/preseed_networking_setup.erb)

Although the topic is coming up on the mailing lists and IRC every few months, nobody from the community has implemented this, yet... The kickstart netwotrking setup snippet is feature complete and could be used a base for this.